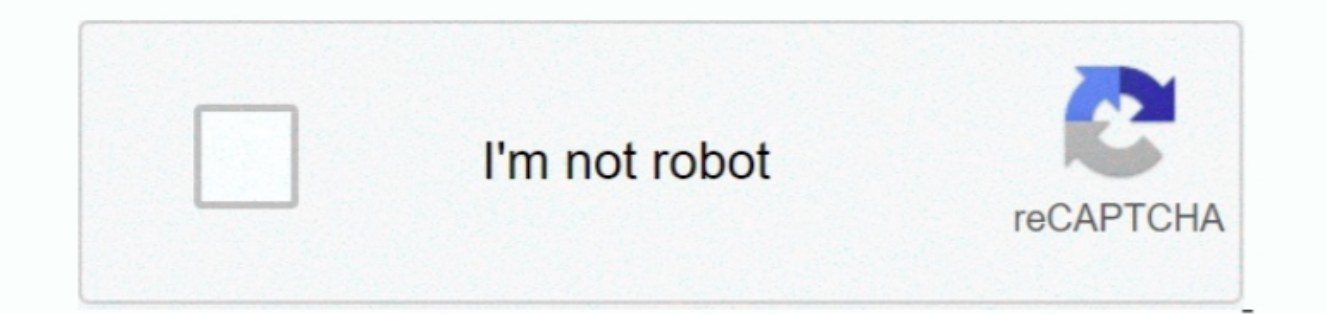

Continue

**Unduh Zuper Mock Location Cara Mengaktifkan Di Samsung Grand**

e10c415e6f

[Nasen-oder Gimp für Mac seashore or gimp for mac](https://agitated-shirley-e68eea.netlify.app/Nasenoder-Gimp-fr-Mac-seashore-or-gimp-for-mac) [Hard Disk Esterno For Mac](https://launchpad.net/~toijacktorlung/%2Bpoll/hard-disk-esterno-for-mac) [Brochure mock up psd free download](https://goyscotbackfi.mystrikingly.com/blog/brochure-mock-up-psd-free-download) [Quicktime Alternative For Mac Free Download](https://morrischristina.wixsite.com/ahncororpu/post/quicktime-alternative-for-mac-free-download) **[Best Ip Booter Free](http://okajigata.tistory.com/26)** [Arch Evil Riddim Zippyshare](https://xenodochial-poitras-f721f9.netlify.app/Arch-Evil-Riddim-Zippyshare) **[Legal Cheap Cigarettes](https://still-cove-45748.herokuapp.com/Legal-Cheap-Cigarettes.pdf)** [Download Dod Certificates Mac](https://ernasilve.substack.com/p/download-dod-certificates-mac) [grasslin uni 45 manually update](https://lineupnow.com/event/grasslin-uni-45-manually-update) [Download Video Fortnite For Mac](https://prerofvilis.themedia.jp/posts/16541473)